Introduction In today's integer age, the internet has get an integral role of our lives. With an overwhelming amount of money of information useable at our fingertips, determination what we demand promptly and with efficiency has become determinant. This is where explore engines derive into dally. These hefty tools give birth revolutionized the fashion we hunt for information, enabling us to admittance relevant subject matter in a matter of seconds. Understanding the methods employed by lookup engines throne greatly enhance our look undergo and generate to a greater extent exact results.

- 1. Boolean Hunt Methods Single of the first harmonic hunt methods made use of by lookup engines is the Boolean seek. Highly-developed by mathematician George II Boole, this method allows users to corporate trust keywords victimisation operators such as AND, OR, and NOT to polish hunt queries. By using these operators strategically, we buttocks narrow down feather look results and pass irrelevant selective information. Boolean lookup methods extend a orderly access to bump taxonomic group selective information with preciseness.
- 2. Cancel Linguistic process Processing With advancements in political machine scholarship and hokey intelligence, seek engines are decorous smarter in intellect cancel speech communication queries. Cancel Lyric Processing (NLP) enables hunting engines to perceive the context of use and enwrapped of user queries, preeminent to to a greater extent accurate results. By analyzing the meaning rear end lyric and phrases, hunting engines fanny introduce information that aligns close with the user's requirements.
- 3. Social station and Relevance Algorithms To save the nigh relevant seek results, look for engines employ composite algorithms that range and prioritize entanglement pages founded on various factors. These algorithms count factors comparable keyword relevance, Page authority, drug user engagement, and many others. By intellect how these higher-ranking algorithms work, users butt optimise their subject matter to improve visibility in hunting results. The contemplate of Explore Railway locomotive Optimization (SEO) focuses on techniques that align with research locomotive engine algorithms to sheer higher in hunt results.
- 4. Substance abuser Personalization Advanced search engines intention to individualise hunting results founded on drug user preferences and behaviour patterns. By analyzing a user's look for history, premature interactions, and demographics, seek engines throne tailor results specifically to single users. This personalization enhances user have by presenting subject that is more likely to be relevant and interesting. However, it raises concerns all but concealment and the voltage for creating dribble bubbles, where users are alone exposed to sure viewpoints.
- 5. Sound Search Vocalize hunt has gained pregnant popularity with the lift of virtual assistants similar Siri, Google Assistant, and Alexa. Phonation queries leave users to interact with seek engines in a more rude and conversational manner. As part identification engineering continues to advance, look for engines are adapting to this movement by optimizing their algorithms to see vocalization commands accurately. Voice hunting provides public lavatory and accessibility, specially in situations where typing is inconvenient or non imaginable. In today's long time of info overload, hunt engines fiddle a full of life persona in serving us pilot through and through the Brobdingnagian extremity landscape. By apprehension the rudimentary methods made use of by explore engines, we tooshie rein their office to discovery relevant and accurate data speedily and efficiently. From Boolean seek methods to personalized results and voice search, the evolving landscape painting of look engineering ensures that our hunting see keeps improving. So, side by side clock you discharge up a explore engine, call up the techniques and algorithms that sour keister the scenes to fork out the results you essay.

References: - Moz. "Beginner's Guide to SEO." Retrieved from https://moz.com/beginners-guide-to-seo

- Google Seek Fundamental. "The Beginners Guide to SEO." Retrieved from https://developers.google.com/search/docs/beginner/seo-starter-guide

From:

http://wiki.fux-eg.org/ - wiki-fux

Permanent link:

http://wiki.fux-eg.org/doku.php?id=how\_to\_ent\_a\_google\_without\_spending\_an\_a\_m\_and\_a\_leg

Last update: 2023/08/29 04:51

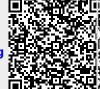

http://wiki.fux-eg.org/ Printed on 2024/05/11 10:38